## راهنمای دستور SCLP در PLC

گروه کامیاب

## **دستور SCLP:**

از این دستور برای تبدیل مقدار خوانده شده از یک رنج به رنج دلخواه به کار برده می شود. این تابع از محاسبات تناسبی و معادله شیب برای این تبدیل استفاده می کند و پارامترهای آن به صورت زیر تعریف می شود:

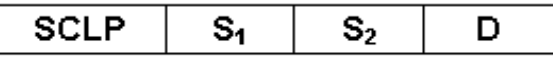

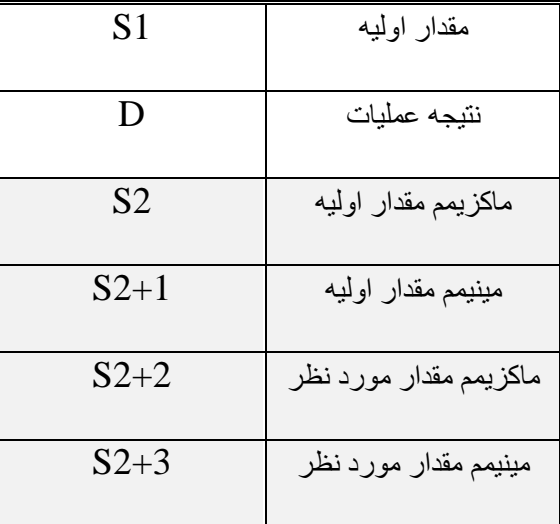

**مثال:** خواندن مقدار ورودی آنالوگ ماژول XA06 که عددی در رنج 2000 ~ 0 است و تبدیل آن به مقدار مورد نظر  $0 \sim 10 \text{ v}$ 

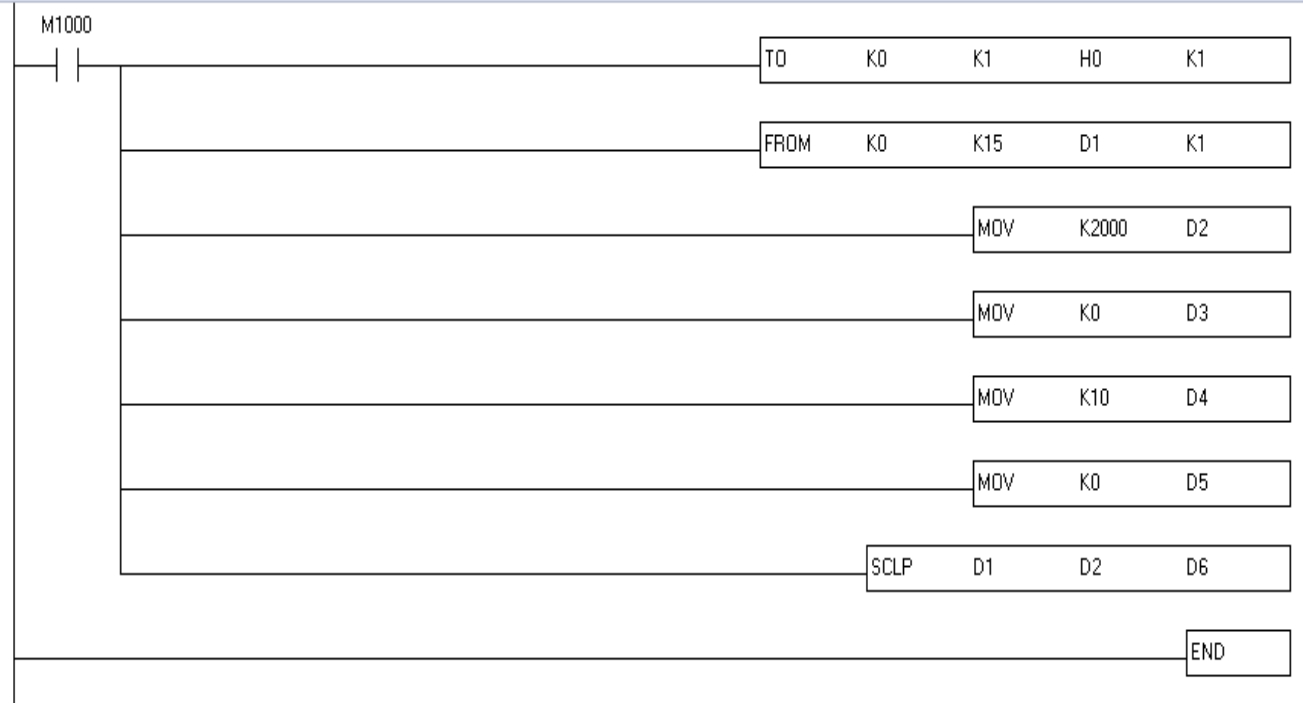

## **توضیح برنامه:**

- در خط اول نوع ورودی آنالوگ در ماژول XA06 را به صورت ورودی ولتاژ v10 ~ -10 تعریف می کنیم.
	- در خط دوم مقدار حال حاضر ورودی 4CH را خوانده و در رجیستر 1D ذخیره می کنیم. چون رنج ولتاژ ورودی  $0 \sim 10$  است پس مقدار  $D1$  خوانده شده عددی در بازه 2000 $\sim 0$  می باشد.
		- ماکزیمم مقدار اولیه ما عدد 2000 است که در 2D ریخته می شود.
			- 3D مینیمم مقدار اولیه ما را مشخص می کند.
		- 4D ماکزیمم رنج مقدار مطلوب یعنی v10 و 5D مینیمم این مقدار یعنی V0 می شود.
			- نهایتا" نتیجه تبدیل مقدار اولیه 1D به مقدار مطلوب در 6D ذخیره می شود.